### Solving Instructional Needs

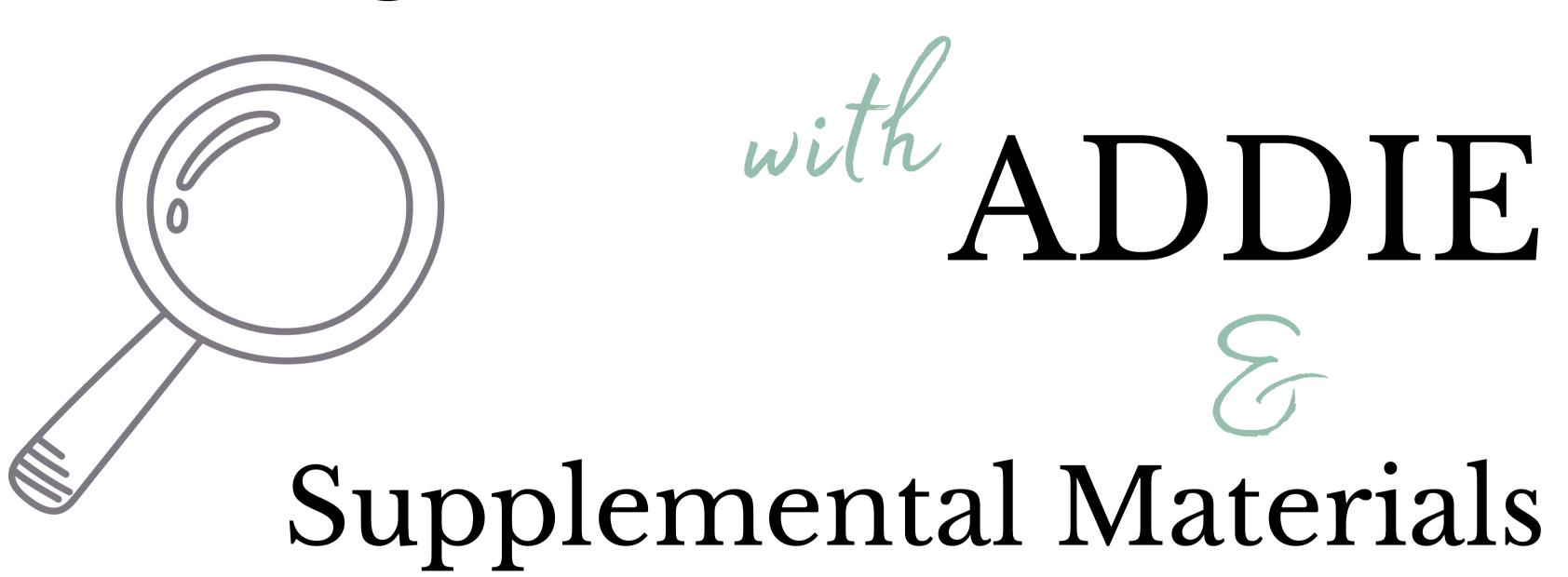

Presented by Waneta Hebert, M.Ed.

Waneta Hebert, M.Ed.

Instructional Designer

Teacher Educator

Doctoral Student

Former English Teacher

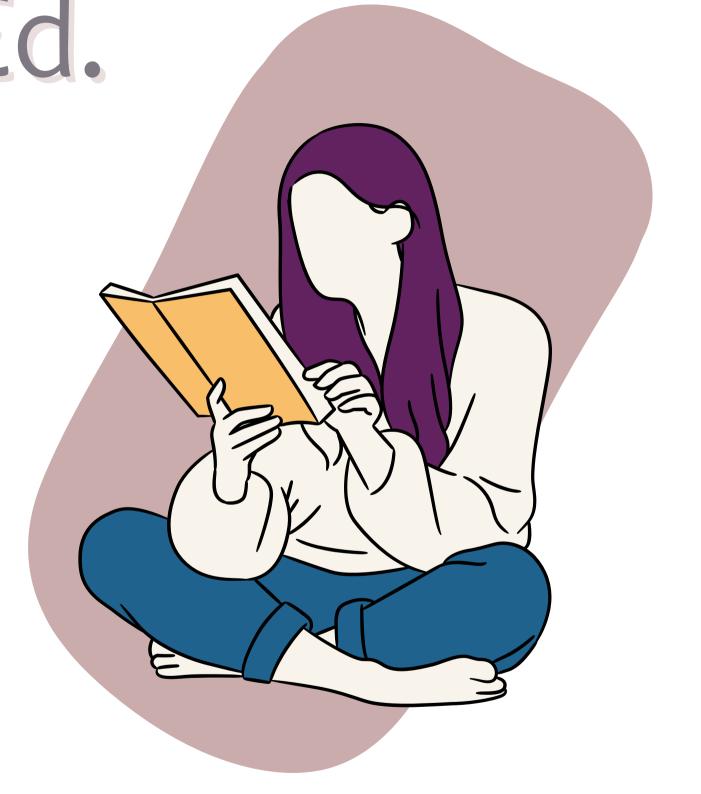

# Meet the Audience!

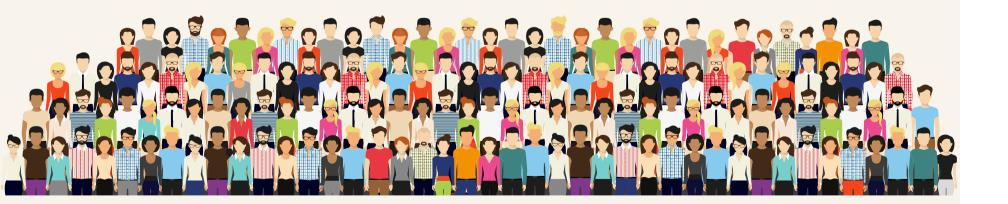

### Instructor

### Designer

### Librarian

Administrator

Other

### What is your comfort level with instructional design?

I am an expert!

I'm familiar...

Never heard the term before.

# Today's Objectives

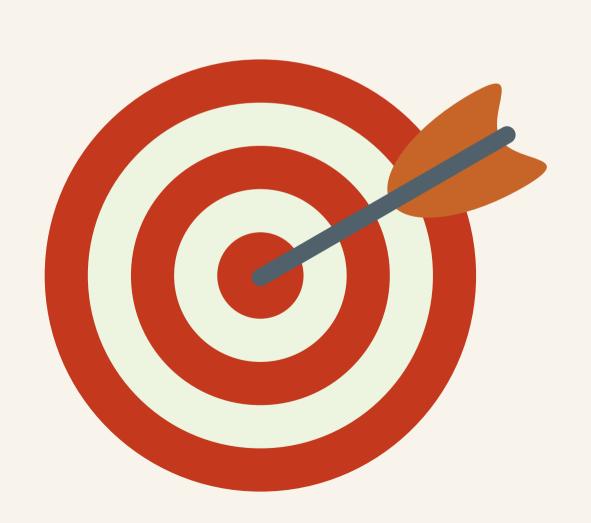

- Analyze the instructional needs of your lesson or course
- Design & Develop instructional solutions with supplemental materials
- Implement & Evaluate the lesson or course

## ADDIE

Supplemental Materials

## The ADDIE Model of Instructional Design

### Analyze

### Design

### Develop

Implement

Evaluate

\_\_\_\_66

ADDIE is widely known and recognized as a model for designing and evaluating learning experiences, courses, and educational content.

### \_\_\_66

# ... the ADDIE model has a **flexible** structure that allows it to be applied to all learning environments ...

-66

No one said that the only way to work with ADDIE is to do each element one item at a time. And frankly, to think so is silly. No wonder projects languish or stall. Instead, it's possible to work through phases in an overlapping, and sometimes a circular, fashion.

## Supplemental Resources

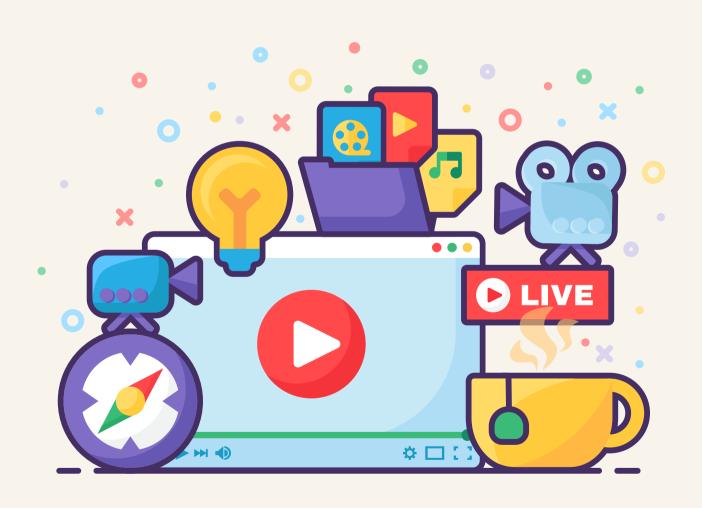

Supplemental resources are instructional materials that go beyond the regular required course textbook.

## Supplemental Resources

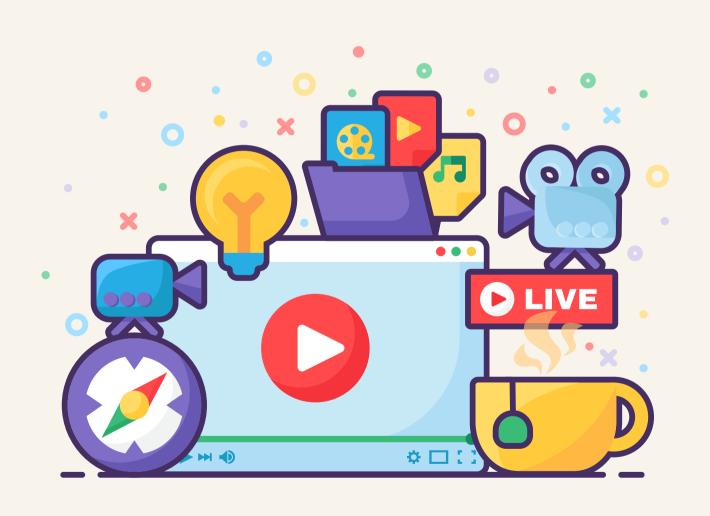

apps

websites

videos

books

software

infographics

The quality use of multimedia, short films, audio files, and graphics motivated and maintained the students' interest by increasing their attendance rates, while also providing interaction and flexibility.

### Universal Design for Learning

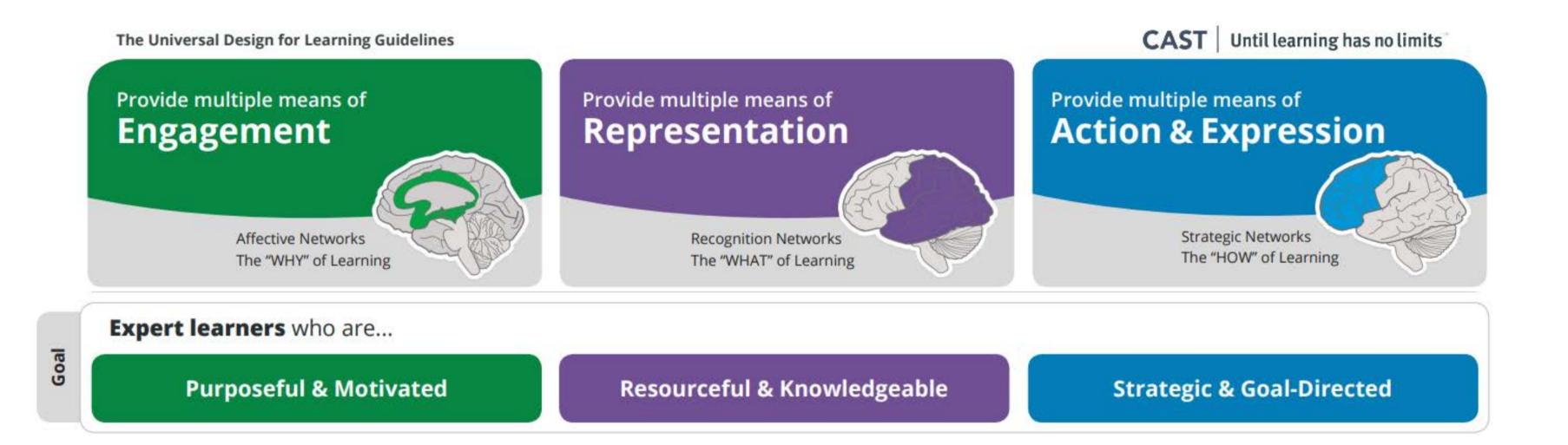

### Analyze

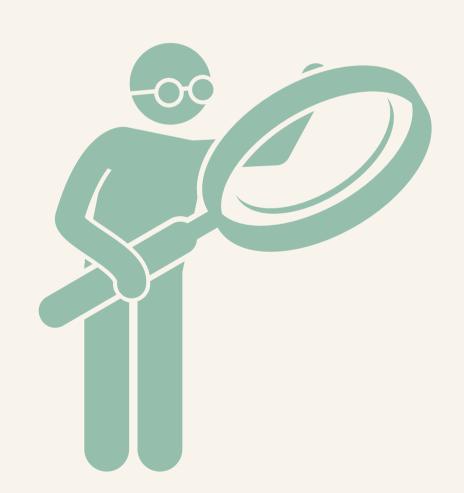

The Analyze phase is the **foundation** for all other phases of instructional design.

### Analyze

## What do you know about the course?

Subject / Topic

- Subject / Topic
- Level

- Subject / Topic
- Level
- Sequence

- Subject / Topic
- Level
- Sequence
- Objectives

### Analyze

### CUIN 3312 Educational Technology

- Teaching with technology
- Junior/Senior
- Before student teacher, not first education course
- Objective: Design and create visual aids using technology.

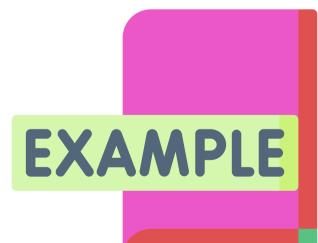

### Analyze

## What do you know about the students?

- Subject / Topic
- Level
- Sequence
- Objectives
- Prior Teaching

### The Students

Age

- Subject / Topic
- Level
- Sequence
- Objectives
- Prior Teaching

### The Students

- Age
- Background &Culture

- Subject / Topic
- Level
- Sequence
- Objectives
- Prior Teaching

### The Students

- Age
- Background &Culture
- Interests

- Subject / Topic
- Level
- Sequence
- Objectives
- Prior Teaching

### The Students

- Age
- Background &Culture
- Interests
- Academic Needs

### Analyze

### CUIN 3312 Educational Technology

- 20s+
- Mostly white and hispanic
- Seeking teaching certifications for 7-12 in a variety of subjects (English, History, Dance, Art, etc.)
- Generally motivated to learn, but often reluctant to embrace technology
- Tend to struggle with image attributions

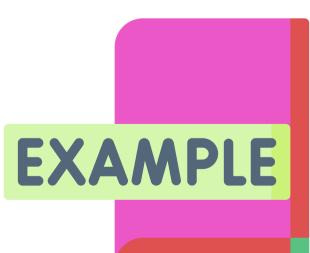

### Analyze

## What are the instructional needs?

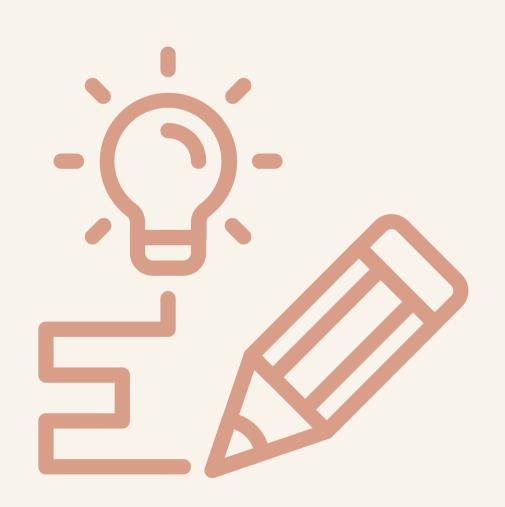

This is where you take all of the learnings from the previous stage and use it to make practical decisions.

### Assessments

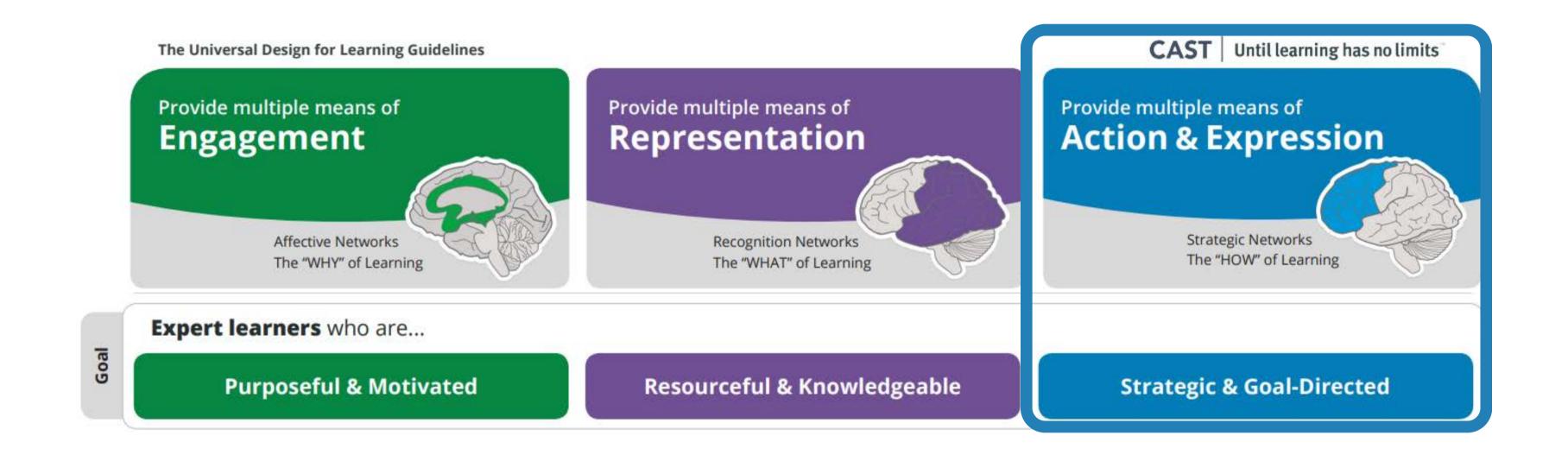

### Activities

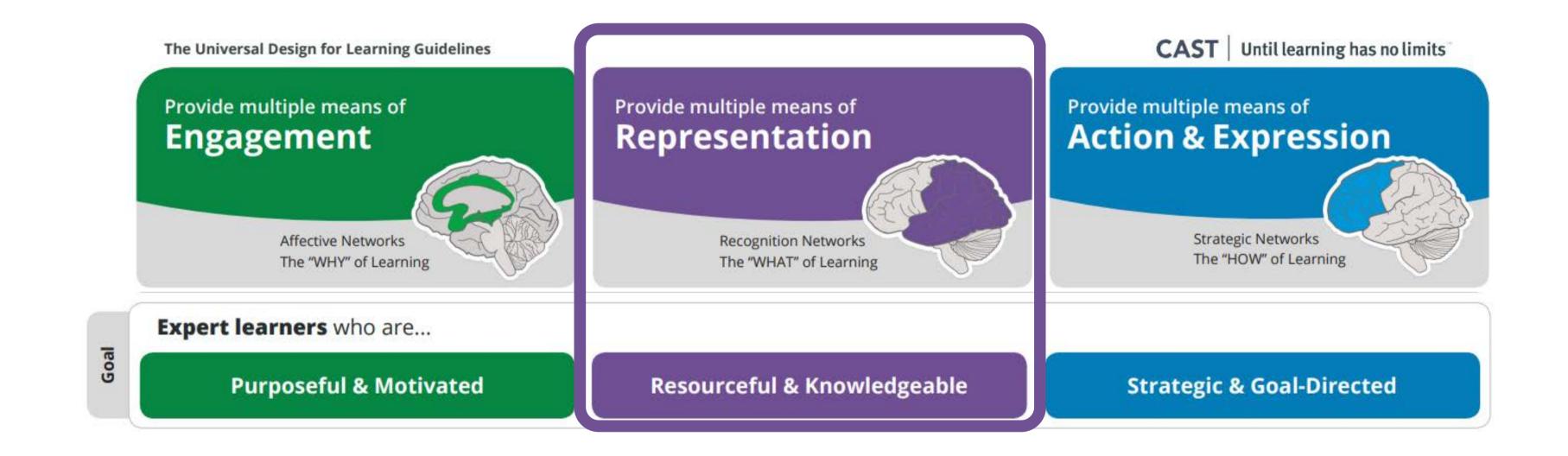

### Content

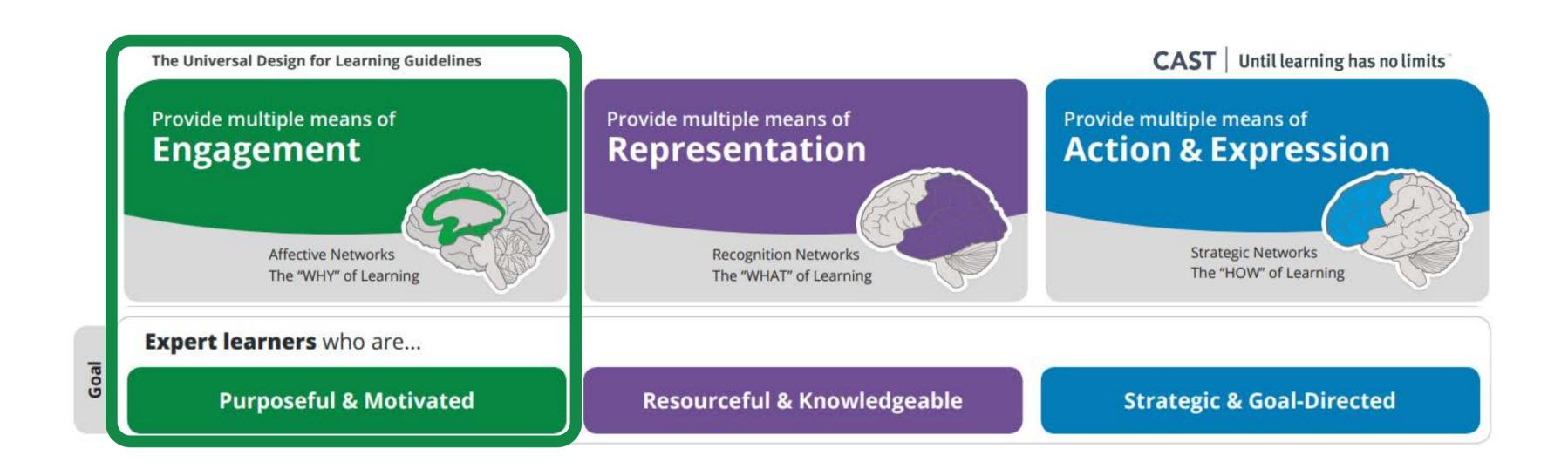

| Objective                                       | Assessment                         | Activity                                                                            | Content                                                                                                    |
|-------------------------------------------------|------------------------------------|-------------------------------------------------------------------------------------|----------------------------------------------------------------------------------------------------|
| Design and create visual aids using technology. | Create an infographic using Canva. | Share examples of good and bad infographics. Discuss.  In-class practice with Canva | <ul> <li>What is an infographic?</li> <li>How to make an infographic in Canva</li> <li>How to write attributions for images licensed for reuse</li> <li>Examples</li> </ul> |

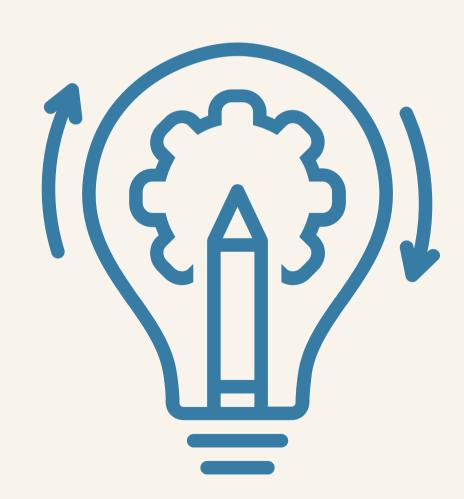

If the two previous stages required planning and brainstorming, the Development stage is all about putting it into action.

(Kurt, 2018)

## What resources can you FIND?

| Objective                                       | Assessment                         | Activity                                                                                                    | Content                                                                                                    |
|-------------------------------------------------|------------------------------------|----------------------------------------------------------------------------------------------------|----------------------------------------------------------------------------------------------------|
| Design and create visual aids using technology. | Create an infographic using Canva. | Share examples of good and bad infographics. Discuss.  In-class practice with Canva: Create a visual to represent one section of the textbook. | <ul> <li>Video: "How to make an infographic in Canva"</li> <li>Article: "What is an infographic?"</li> <li>Several example infographics</li> <li>How to write attributions for images licensed for reuse</li> </ul> |

# What resources do you need to DEVELOP?

| Objective                                       | Assessment                         | Activity                                                                                                    | Content                                                                                                    |
|-------------------------------------------------|------------------------------------|----------------------------------------------------------------------------------------------------|----------------------------------------------------------------------------------------------------|
| Design and create visual aids using technology. | Create an infographic using Canva. | Share examples of good and bad infographics. Discuss.  In-class practice with Canva: Create a visual to represent one section of the textbook. | <ul> <li>Video: "How to make an infographic in Canva"</li> <li>Article: "What is an infographic?"</li> <li>Several example infographics</li> <li>Video: "Attributing images licensed for reuse"</li> </ul> |

#### Implement

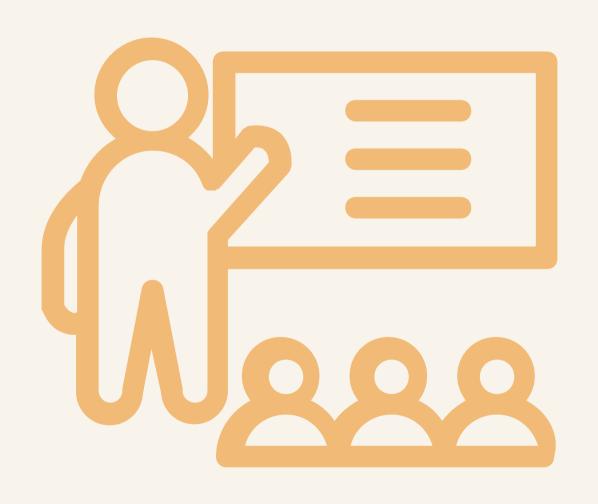

The implementation stage reflects the continuous modification of the program to make sure maximum efficiency and positive results are obtained.

(Kurt, 2018)

#### Evaluate

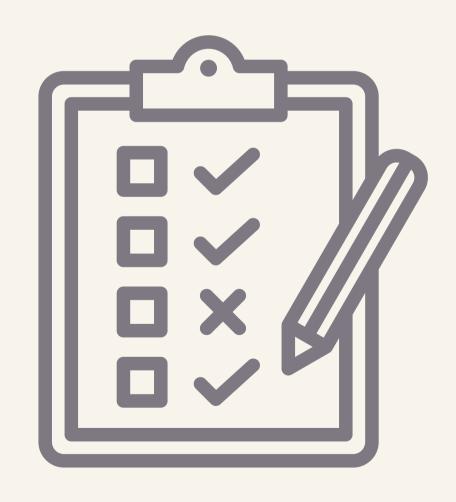

Getting feedback on every aspect of the courses is really important so that you can improve and revise the content.

#### Evaluate

#### Student Assessment

#### Evaluate

## Self Assessment

# Today's Objectives

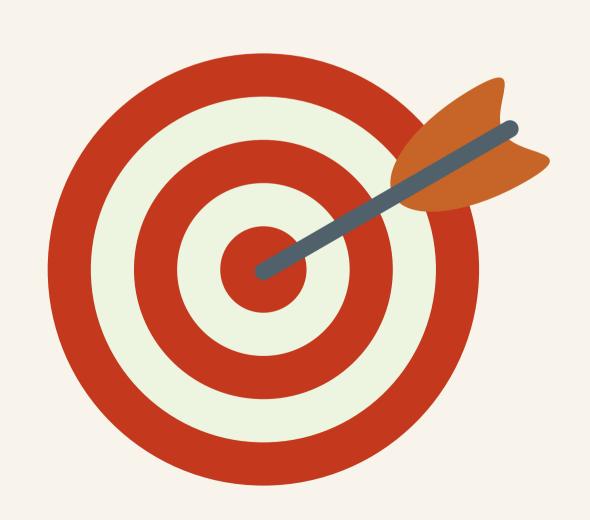

- Analyze the instructional needs of your lesson or course
- Design & Develop instructional solutions with supplemental materials
- Implement & Evaluate the lesson or course

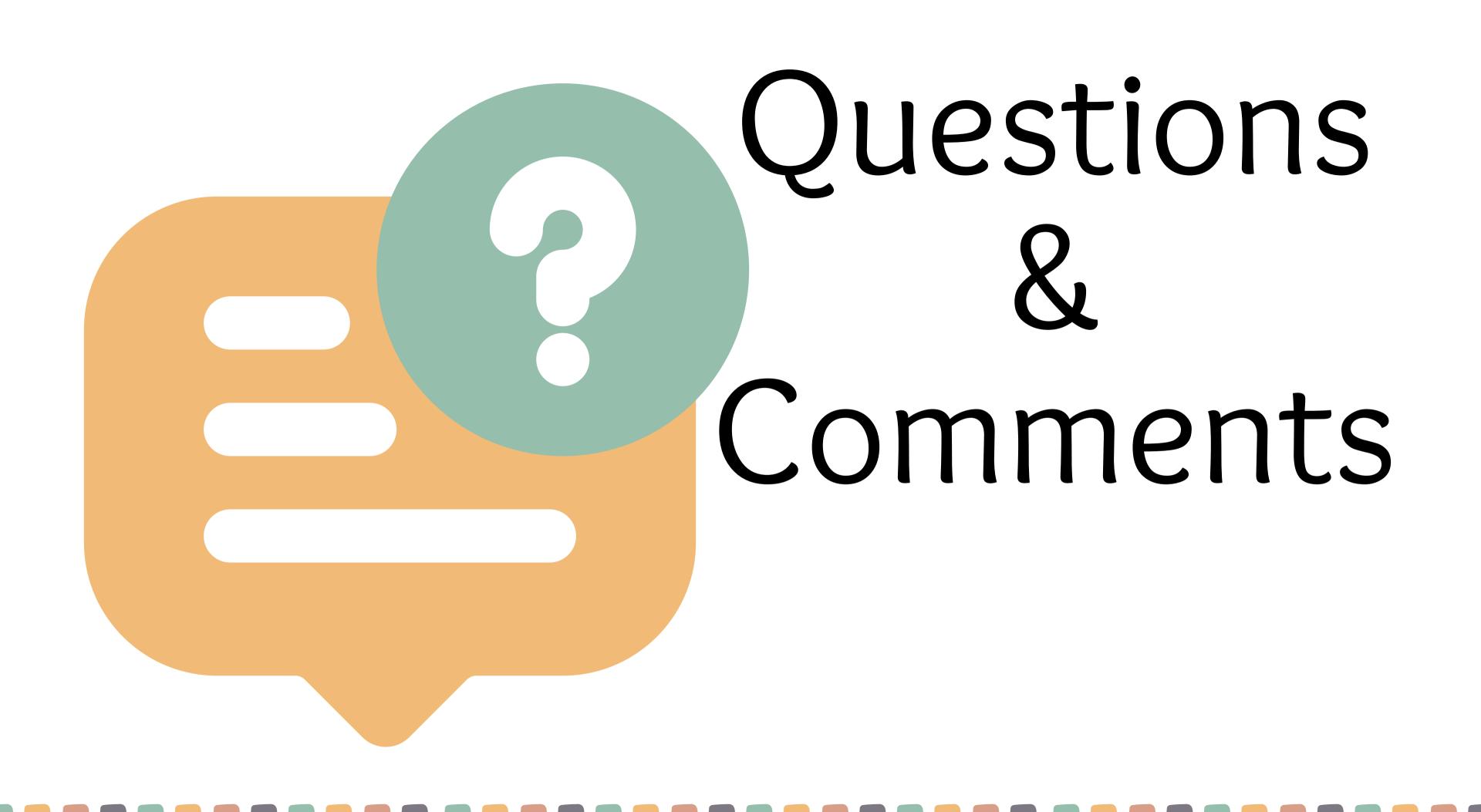

Waneta Hebert, M.Ed.

- wanetahebert@gmail.com
- MrsHebertTeach.blog
- @WSHebert
- in/waneta-hebert

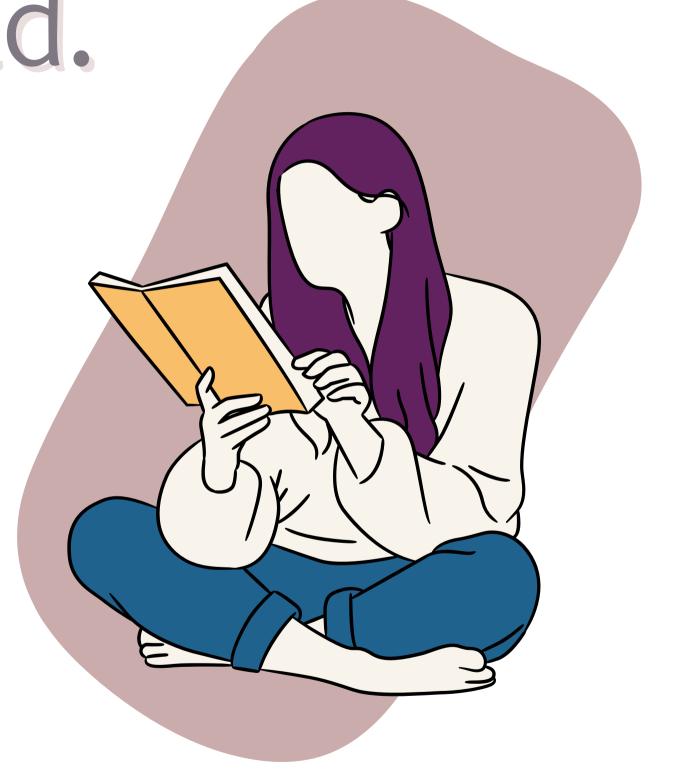

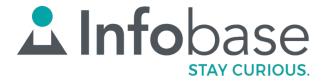

#### Thank You!

**WWW.INFOBASE.COM**